**COURSE TITLE : COMPUTER APPLICATION LAB COURSE CODE : 5019 COURSE CATEGORY : P PERIODS/WEEK : 6 PERIODS/SEMESTER: 78 CREDITS : 3** 

# **TIME SCHEDULE**

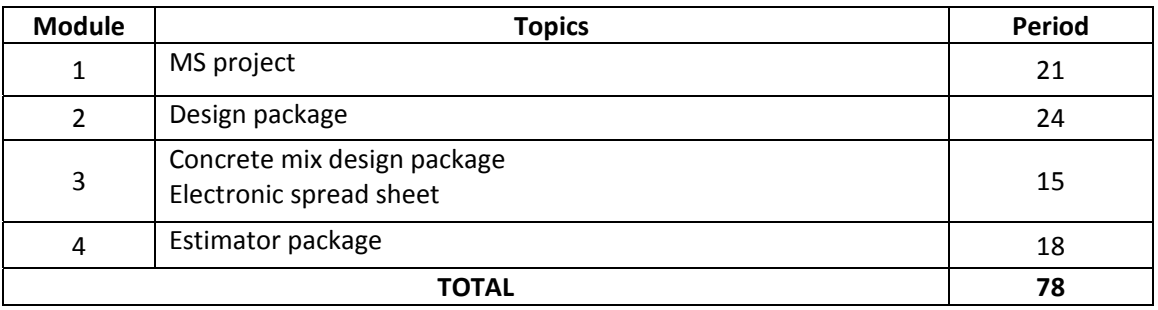

# **COURSE OUTCOME**

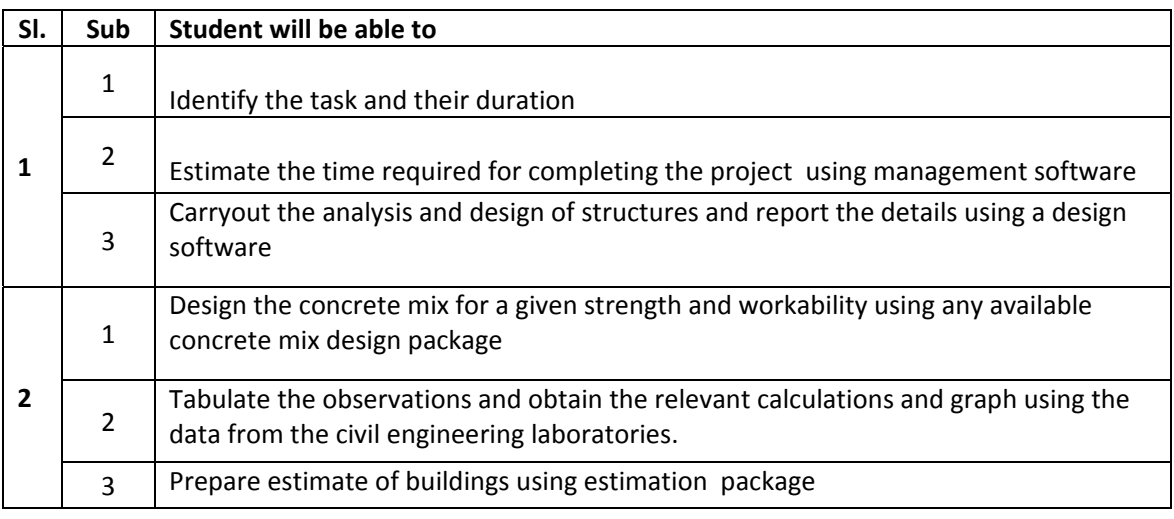

#### **SPECIFIC OUTCOME**

Upon completion of the study, the student should be able to:

#### **1.1.0 Using Project Management software**

- 1.1.1 Identifying task & their duration
- 1.1.2 Assigning resources Linking tasks
- 1.1.3 Estimating time required for completing the project
- 1.1.4 Identifying the critical path

# **2.1.0 Using Design Packages**

- 2.1.1 Perform analysis and design of structures and report the details using any available structural analysis and design application software (at least one package)
- 2.1.2 Design the concrete mix for a given strength and workability using any available Concrete mix design package

## **3.1.0 Surveying & GIS**

- 3.1.1 Solve the problems of surveying using any available surveying and GIS application packages (at least one package)
- 3.1.2 Digitize the given map and connect the attribute data to the map using any available application software

## **4.1.0 Estimating of buildings using Estimator packages**

 4.1.1 Perform detailed quantity calculation, rate analysis, and abstract of cost using Available packages.

# **CONTENT DETAILS**

Using Project Management software - Identifying task & their duration - Assigning resources – Linking tasks - Estimating time required for completing the project -Identifying the critical path

 Using Design Packages - Carryout the analysis and design of structures and report the details using any available structural analysis and design application software (at least one package).

Design the concrete mix- For a given strength and workability using any available Concrete mix design package

 Surveying & GIS- Solve the problems of surveying using any available surveying and GIS application packages (at least one package) - Digitize the given map and connect the attribute data to the map using any available application software

Estimating of buildings using Estimator packages - Preparation of detailed quantity calculation, rate analysis, abstract of cost using available packages

#### **REFERENCES:**

 1. NITTTR, Chennai : GIS-AICTE continuing Education Module on "Geographical information systems" 2. Teach yourself Microsoft Project